Anno Scolastico <u>za - za</u>

### ELEZIONE DEI RAPPRESENTANTI AL CONSIGLIO DI CLASSE

# **Verbale delle operazioni del Seggio**

# **A) Votazioni**

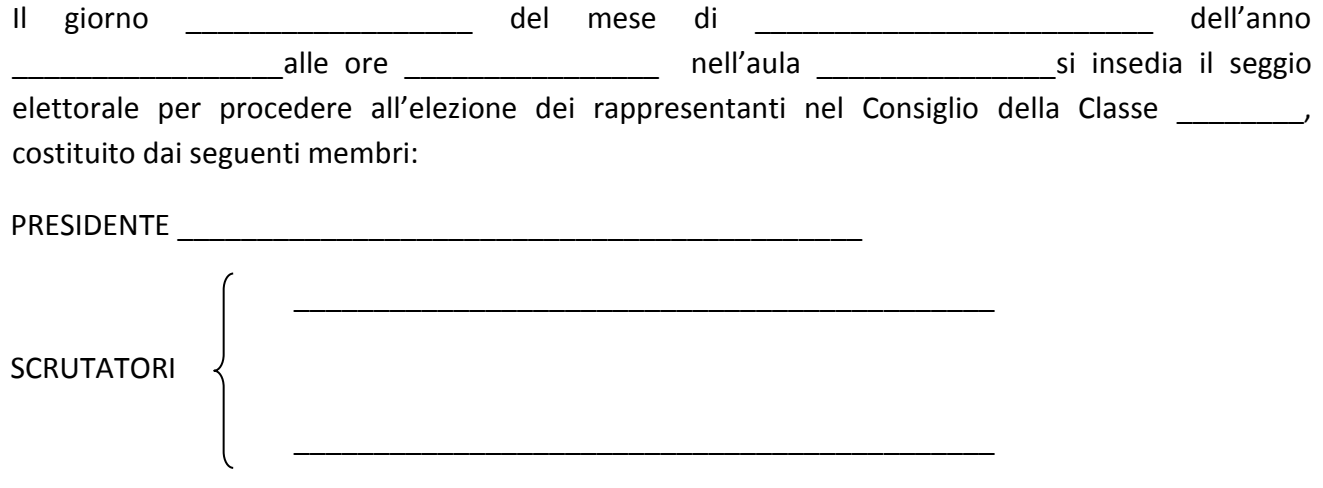

Svolge le funzioni di segretario, per nomina del Presidente, il Sig.

Il Presidente, quindi, dopo aver accertato che il numero delle schede elettorali consegnate al seggio corrisponde al numero degli elettori iscritti negli elenchi delle classi, che nell'aula sono stati adottati tutti gli accorgimenti che possano garantire la libertà e la segretezza del voto e che l'urna destinata a contenere le schede votate è completamente vuota, dichiara aperta la votazione, ammettendo al voto gli elettori secondo l'ordine di presentazione.

Alle ore \_\_\_\_\_\_\_\_\_\_\_\_\_, essendo trascorse \_\_\_\_\_\_ ore per le operazioni di voto e non essendo presenti nell'aula altri elettori che desiderano votare, il Presidente dichiara chiuse le votazioni e, raccolte in apposita busta che viene subito sigillata, le schede residue, dà inizio allo scrutinio.

## **B) Scrutinio**

Viste le annotazioni riportate nell'elenco degli elettori, il Presidente accerta preliminarmente il numero dei votanti:

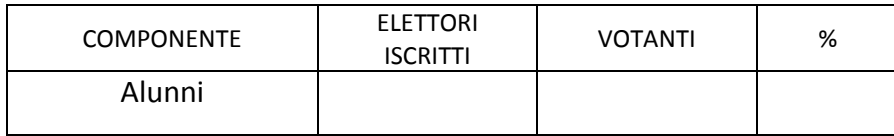

Prima di passare allo spoglio delle schede votate il Presidente rammenta che il numero massimo di preferenze esprimibili è di N: 1 e che nella eventualità di preferenze espresse in eccedenza si devono considerare valide le prime entro il limite sopra indicato.

Inizia poi lo spoglio delle schede votate, dal quale si ottengono i seguenti risultati:

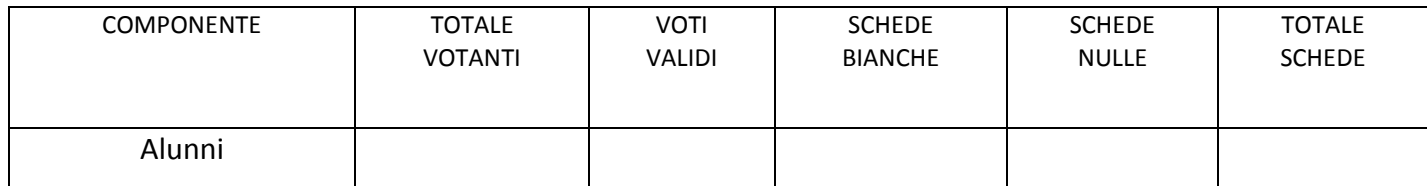

N.B. – Il totale dei votanti deve corrispondere al totale delle schede.

# **C) Candidati che hanno ottenuto preferenze**

#### **COMPONENTE ALUNNI**

Dallo spoglio delle schede votate risultano aver ottenuto voti i candidati qui di seguito indicati con le relative preferenze:

#### **CANDIDATI**

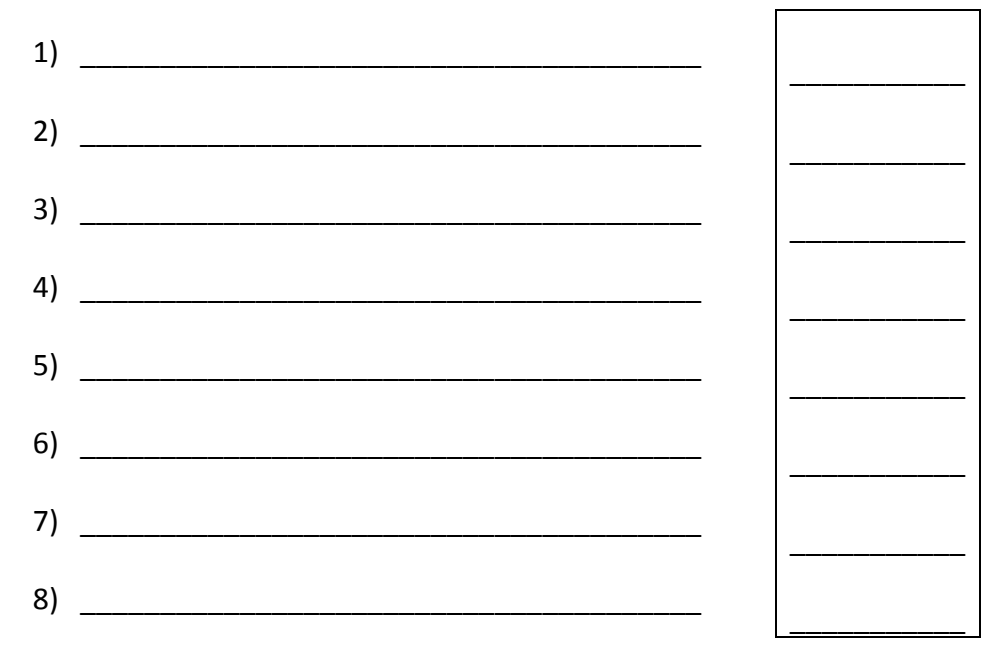

Terminate tutte le operazioni di conteggio dei voti, alle ore \_\_\_\_\_\_\_\_\_\_\_\_\_ viene redatto il presente verbale che, letto approvato e sottoscritto, viene consegnato al Dirigente Scolastico o a un suo delegato con tutto il materiale elettorale, per la successiva proclamazione degli eletti a cura del seggio.

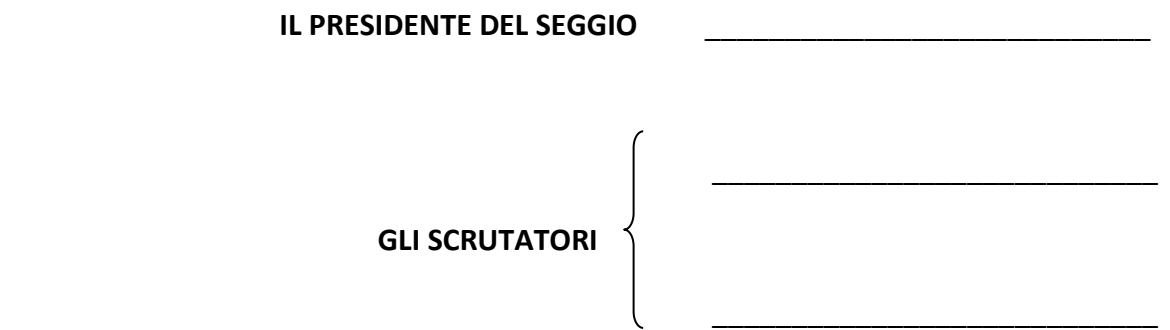